Testing figure captions with \setupframed[background=]

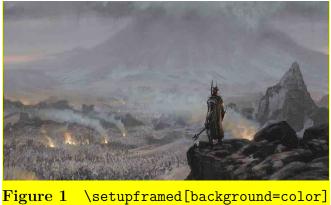

 $\label{prop:linear} Add \verb|\setupcaption[align=middle,width=\makeupwidth]| as setting here:$ 

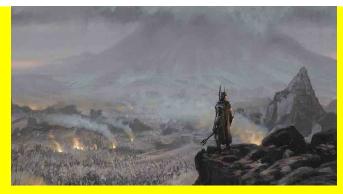

Figure 2 \setupcaption[align=middle,width=\makeupwidth]

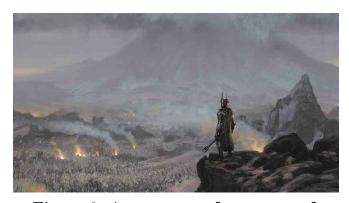

Figure 3 \setupframed[background=]